# Symmetric Lenses

Martin Hofmann Benjamin Pierce Daniel Wagner

January 27, 2011 POPL Austin

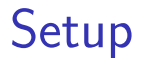

Daniel shares cat pictures with his coworkers, but prefers a different organization scheme than they do.

- $\triangleright$  At home: tree-structured file-system
- $\triangleright$  On the web: flat-list picture gallery with tags

### Goal, Part 1: Two Structures

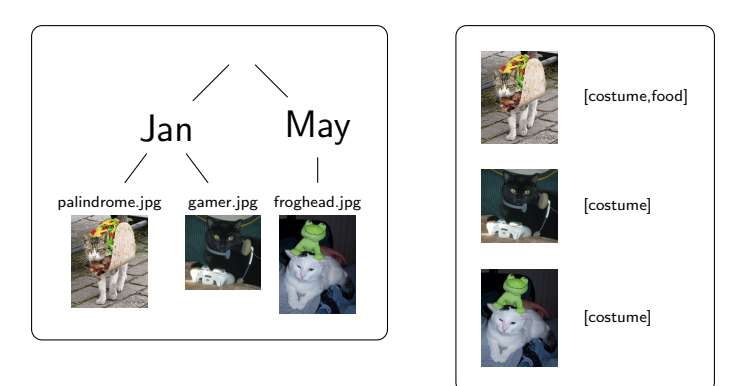

# Goal, Part 2: Adding to the Web Gallery

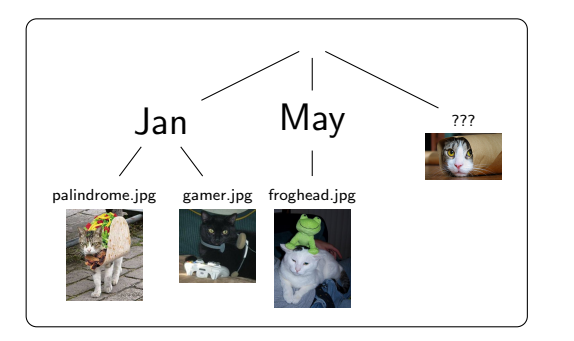

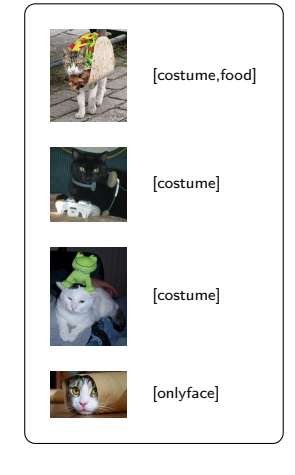

# Goal, Part 3: Fixing the Filename

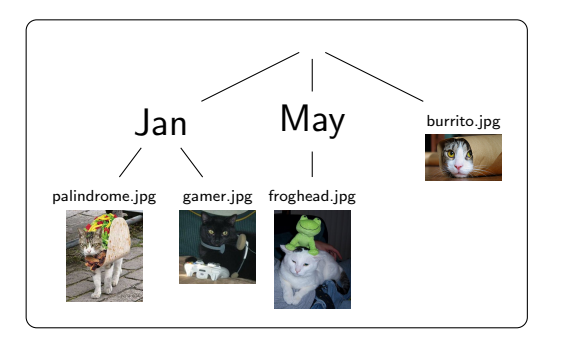

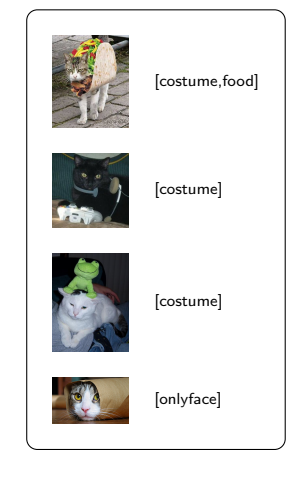

# Goal, Part 4: Changing Tags

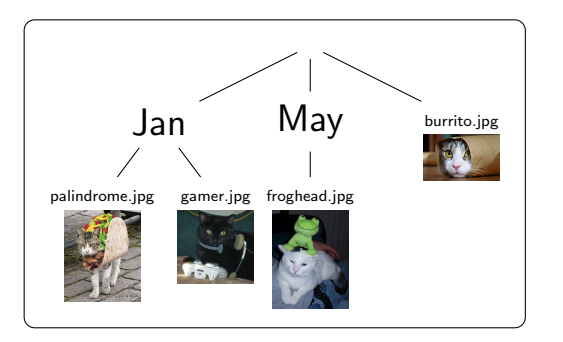

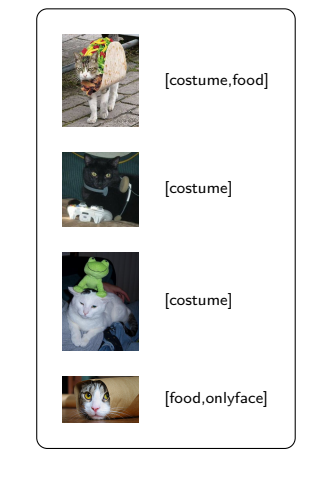

# Goal, Part 5: Adding to the File System

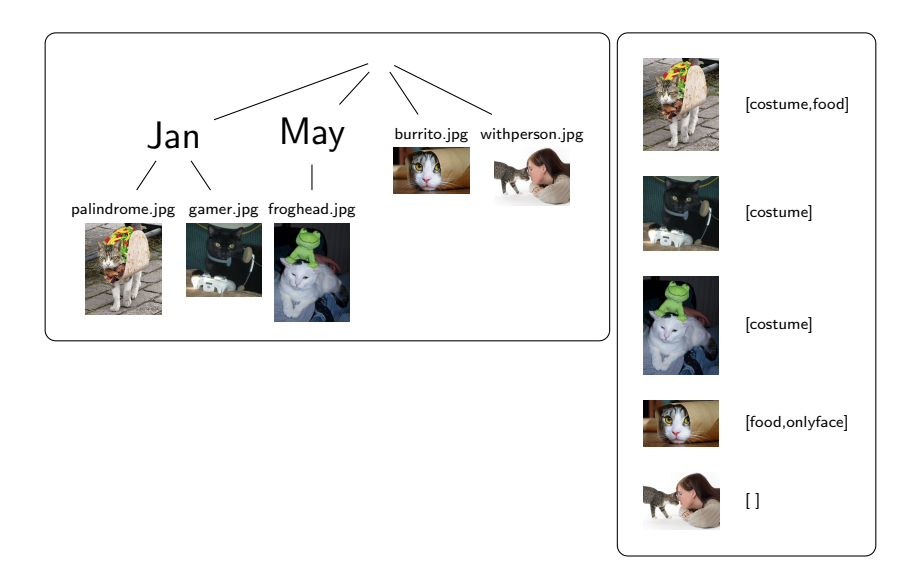

#### Goal, Part 6: Restructuring

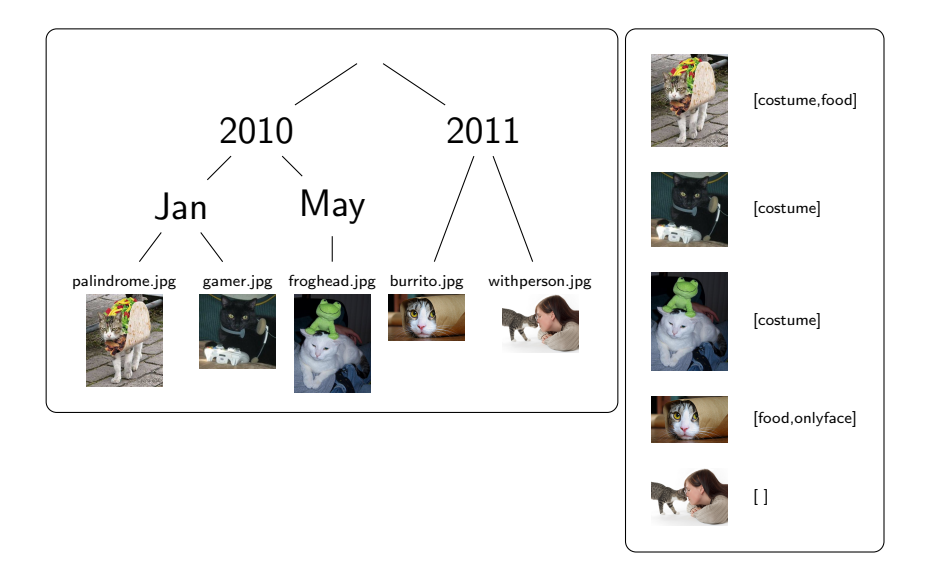

<span id="page-8-0"></span>We Get It... Use Lenses

## Use Lenses, Dummy!

- $\triangleright$  Combinators for Bidirectional Tree Transformations (Foster, Greenwald, Moore, Pierce, Schmitt; POPL 2005)
- ► Relational Lenses: A Language For Updateable Views (Bohannon, Vaughn, and Pierce; PODS 2006)
- $\triangleright$  Boomerang: Resourceful Lenses for String Data (Bohannon, Foster, Pierce, Pilkiewicz, and Schmitt; POPL 2008)
- $\triangleright$  Bidirectional Programming Languages (Foster; thesis 2009)
- $\triangleright$  Bidirectionalizing Graph Transformations (Hidaka, Hu, Inaba, and Kato; ICFP 2010)
- $\triangleright$  Update Semantics of Relational Views (Bancilhon and Spyratos; 1981)

#### Lenses 101

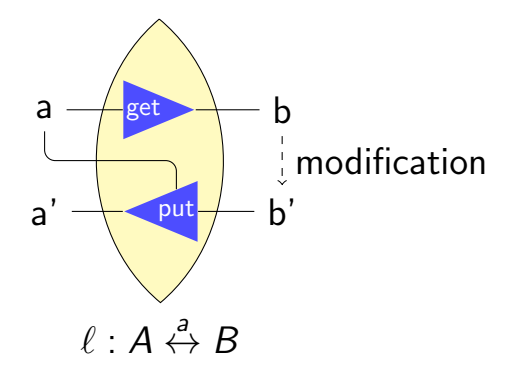

get :  $A \rightarrow B$ put :  $B \times A \rightarrow A$ 

#### Lenses 101

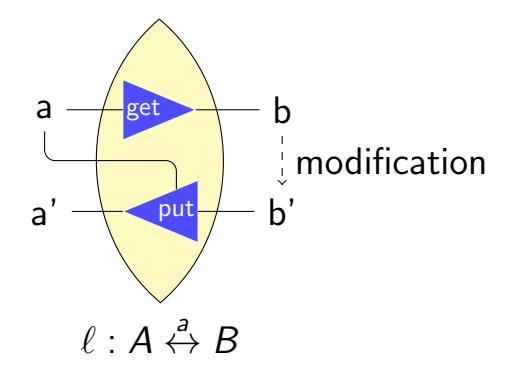

get :  $A \rightarrow B$ put :  $B \times A \rightarrow A$ 

# Typing "get"

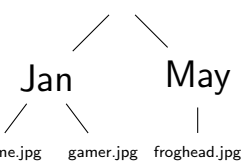

palindrome.jpg

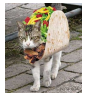

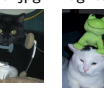

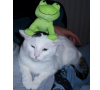

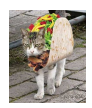

[costume,food]

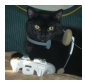

[costume]

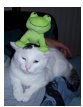

[costume]

data FS  $\hspace{.18cm} = \hspace{.18cm}$  Directory Name [FS]  $\hspace{.2cm}$  type Web  $=$ | File Name Picture [(Picture, [Tag])]  $\ell : \mathsf{FS} \stackrel{?}{\leftrightarrow} \mathsf{Web}$ 

# Typing "get"

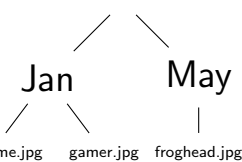

palindrome.jpg

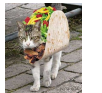

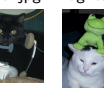

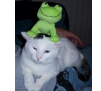

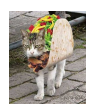

[costume,food]

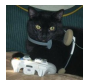

[costume]

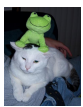

[costume]

data FS  $\hspace{.18cm} = \hspace{.18cm}$  Directory Name [FS]  $\hspace{.2cm}$  type Web  $=$ | File Name Picture [(Picture, [Tag])]  $\ell : \mathsf{Web} \overset{?}{\leftrightarrow} \mathsf{FS}$ 

#### Formalizing the Oddity: Roundtrip Laws

 $put(get(a), a) = a$ 

$$
get(put(b,a)) = b
$$

#### Either possibility forbidden!

### Well, What About. . .

- $\blacktriangleright$  Symmetric Constraint Maintainers (Meertens; 1998)
- $\triangleright$  Towards an Algebraic Theory of Bidirectional Transformations (Stevens; ICGT 2008)
- ▶ Bidirectional Model Transformations in QVT: Semantic Issues and Open Questions

(Stevens; MoDELS 2007)

- Algebraic Models for Bidirectional Model Synchronization (Diskin; MoDELS 2008)
- $\triangleright$  Supporting Parallel Updates with Bidirectional Model Transformations

(Xiong, Song, Hu, and Takeichi; ICMT 2009)

# No composition!

# Our Contribution

A lens framework with

- 1. symmetry
- 2. composition

# Our Contribution

A lens framework with

- 1. symmetry
- 2. composition
- 3. . . . and other nice combinators

# <span id="page-18-0"></span>[Symmetrizing Lenses](#page-18-0)

#### Starting Point: Asymmetric Lenses

 $\ell : A \stackrel{a}{\leftrightarrow} B$ 

get : 
$$
A \rightarrow B
$$
  
put :  $B \times A \rightarrow A$ 

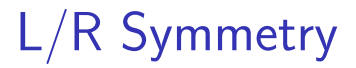

#### $\ell : A \stackrel{a}{\leftrightarrow} B$

#### putr :  $A \times B \rightarrow B$ putl :  $B \times A \rightarrow A$

## **Complements**

#### $\ell : A \stackrel{a}{\leftrightarrow} B$

#### putr :  $A \times S_B \rightarrow B$ putl :  $B \times S_A \rightarrow A$

# I/O Symmetry

#### $\ell \cdot A \stackrel{a}{\leftrightarrow} R$

#### putr:  $A \times S_B \rightarrow B \times S_A$ putl:  $B \times S_A \rightarrow A \times S_B$

## Unifying Complements

#### $\ell : A \leftrightarrow B$

#### putr :  $A \times S \rightarrow B \times S$ putl :  $B \times S \rightarrow A \times S$

# Updated Lens Laws

$$
\ell : A \leftrightarrow B
$$

$$
\begin{array}{lll}\n\text{putr} & : & A \times S \to B \times S \\
\text{putl} & : & B \times S \to A \times S\n\end{array}
$$

$$
\frac{\textit{putr}(a,s)=(b,s')}{\textit{putl}(b,s')=(a,s')}\\ \frac{\textit{putl}(b,s)=(a,s')}{\textit{putr}(a,s')=(b,s')}
$$

<span id="page-25-0"></span>[Composition](#page-25-0)

# **Updated Wiring Diagram**

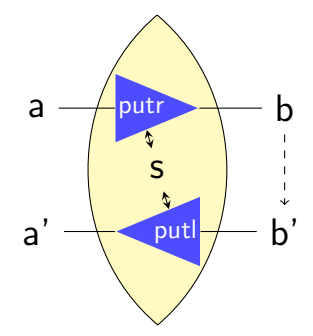

## Warm-up: Identity Lens

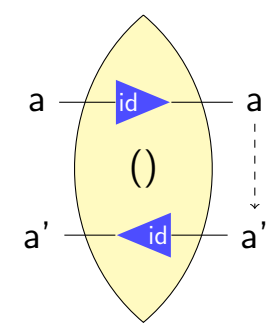

# Composition

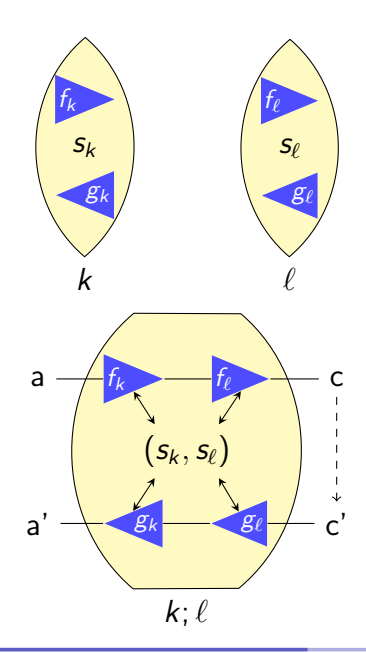

### **Another Composition**

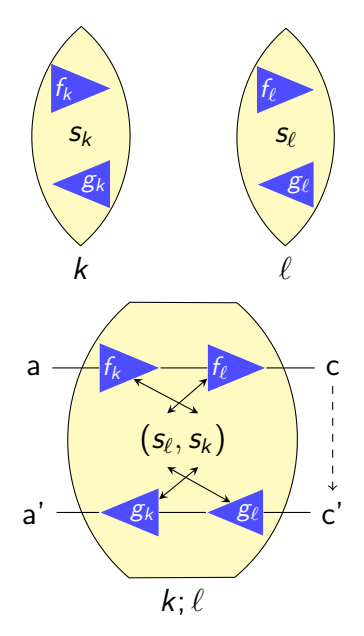

#### Behavioral Equivalence

 $k \equiv \ell$  when there's a relation  $R \subset k.S \times \ell.S$  and:

$$
s_k \mathrel{R} s_{\ell}
$$
\n
$$
k.put(a, s_k) = (b_k, s'_k)
$$
\n
$$
\ell.put(a, s_{\ell}) = (b_{\ell}, s'_{\ell})
$$
\n
$$
b_k = b_{\ell} \wedge s'_k \mathrel{R} s'_{\ell}
$$

$$
s_k \mathrel{R} s_\ell
$$
\n
$$
k.putI(b, s_k) = (a_k, s'_k)
$$
\n
$$
\ell.putI(b, s_\ell) = (a_\ell, s'_\ell)
$$
\n
$$
a_k = a_\ell \land s'_k \mathrel{R} s'_\ell
$$

# <span id="page-31-0"></span>[Handy Lenses](#page-31-0)

# Disconnect (putr)

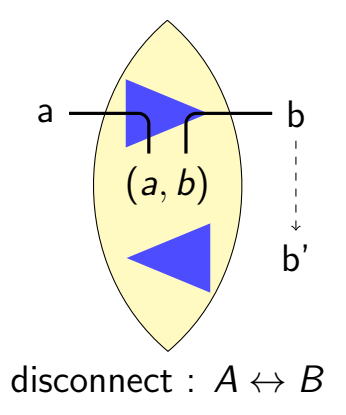

# Disconnect (putl)

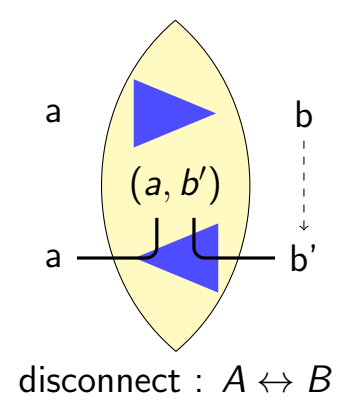

# Why disconnect?

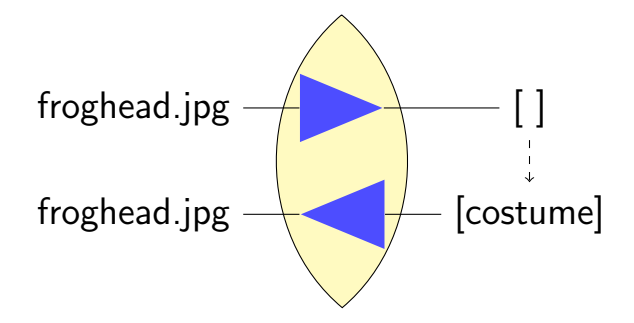

# Lifting Asymmetric Lenses

![](_page_35_Figure_1.jpeg)

![](_page_35_Figure_2.jpeg)

## Projection

![](_page_36_Picture_1.jpeg)

 $(\pi_2$  is similar)

#### **Tensor Product**

![](_page_37_Figure_1.jpeg)

# Synchronizing Tree Leaves/List Elements

![](_page_38_Picture_1.jpeg)

# **Tensor Sum**

![](_page_39_Figure_1.jpeg)

# **Tensor Sum**

![](_page_40_Figure_1.jpeg)

#### Lenses for Recursive Data

$$
\triangleright \frac{\ell}{\text{fold}(\ell): \ \mu \vdash \leftrightarrow A}{\text{fold}(\ell): \ \mu \vdash \leftrightarrow A}
$$

- Initial algebra construction for data
- $\triangleright$  Some technical requirements
- $\triangleright$  Package up the fold and unfold operations

# Useful Folds

- leaves : Tree  $A \leftrightarrow [A]$
- $\triangleright$  concat :  $[[A]] \leftrightarrow [A]$
- ▶ partition :  $[A \oplus B] \leftrightarrow [A] \times [B]$
- $\triangleright$  map :  $(A \leftrightarrow B) \rightarrow ([A] \leftrightarrow [B])$

 $\triangleright$  pictures : FS ↔ [Name  $\times$  Picture]

# Final Lens

![](_page_43_Figure_1.jpeg)

# Conclusion

#### $\blacktriangleright$  Theoretical framework

- $\triangleright$  Symmetric and compositional
- $\triangleright$  Behavioral equivalence
- $\blacktriangleright$  Lens language
	- $\triangleright$  Miscellaneous useful basic lenses
	- $\triangleright$  Tensor sums and products, projections, injections
	- $\triangleright$  ADTs via folds and unfolds
	- $\triangleright$  Mapping for (non-algebraic) containers
- $\triangleright$  Relationship to asymmetric lenses
	- $\blacktriangleright$  Embedding of asymmetric lenses
	- $\triangleright$  Decomposition into asymmetric lens spans